## Touch-интерфейс

- [Команда addActionPanel](#page-0-0)
- Команда clearActionPanel
- [Команда deleteActionPanel](#page-0-1)

## <span id="page-0-0"></span>Команда addActionPanel

Команда addActionPanel добавляет записи о панелях с клавишами для touch-интерфейса. Атрибуты действия задаются обязательным параметром actionpanel.

Команда clearActionPanel очищает справочники с данными о панелях и клавишах для touch-интерфейса:

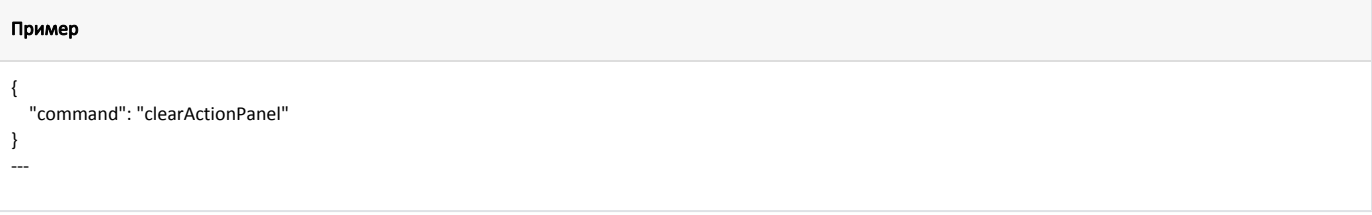

## <span id="page-0-1"></span>Команда deleteActionPanel

Команда deleteActionPanel удаляет из справочников данные о панели touch-интерфейса со всеми ее клавишами.